This question paper contains 2 printed pages]

'3353

## Bachelor in Computer Application (Part III) EXAMINATION, 2007 VISUAL BASIC PROGRAMMING

Twenty First (BCA XXI) Paper

Time allowed: Three Hours

Maximum Marks: 50

*Attempt five' questions in all. All questions carry equal marks.*

- 1. Why the Visual Basic is treated as GUI programming language? Explain the features and 'importance of Visual Basic. Twenty First (BCA XXI) Paper<br>
Time allowed : Three Hours<br>
Maximum Marks : 50<br>
Attempt five questions in all. All questions carry<br>
equal marks.<br>
Why the Visual Basic is treated as GUI programm<br>
language ? Explain the featur
- 2. Define the term Project in Visual Basic. Explain all possible components of VB Project.
- $3.$ What do you understand by Event Driven Programming? Write an event driven program to accept only names of students in a Text Box.
- 4. Differentiate between:

 $(i)$ Text Box and Label;

- *(ii)* List Box and Combo Box;
- 

500 P.T.O.

..

- $\cdot$  (*iii*) Check Box and Radio Button;
	- (iv) Scroll Bar and Slider;
	- $(v)$  Picture control and Image control.
- 5. *(a)* How do you access Win 32 API from VB ? Explain with example...
	- (b)' What is MDI? Explain the utility of Parent and Child form.

...

~...

 $\mathcal{P}$  $\sim$   $\rightarrow$ 

~.

- 6. What is an Array? Explain different types of Arrays and Collection used in Visual Basic with example. Also explain subroutines and functions.
- 7. (a) Write a program to display the content of text file in a multi line text box.
	- (b) What are frames? Explain their uses with examples.
- 8. How are external database accessed through Visual Basic? Write the complete steps of accessing the database. (b) What is MDI ? Explain the utility of Parent a<br>
Child form.<br>
What is an Array ? Explain different types of Arr<br>
and Collection used in Visual Basic with example. A<br>
explain subroutines and functions.<br>
(a) Write a progra

2

*t*

3353

~

,--...

This question paper contains 3 printed pages]

## **840**

~ . -~ -

## Bachelor in Computer Application (Part III) EXAMINATION, 2008

VISUAL BASIC PROGRAMMING

Twenty First (BCA XXI) Paper

Time allowed: Three Hours

Maximum Marks: 50

*Attempt five questions in all. All questions*  $carry$  *equal marks.* 

- 1. Discuss the advantages and disadvantages of Visual Basic. What is an IDE, explain in detail. How the debugger helps in rectifyihg syntactical and logical errors? VISUAL BASIC PROGRAMMING<br>
Twenty First (BCA XXI) Paper<br>
Time allowed : Three Hours<br>
Maximum Marks : 50<br>
Attempt five questions in all. All questions<br>
carry equal marks.<br>
Discuss the advantages and disadvantages of Visu<br>
Ba
- 2. Visual Basic offers different type of projects. What are the usage of each of the type of projects? Explain with the help of suitable example.
- 3. Discuss the usage of the following:
	- (i) Timer Control

P.T.O.

*(ii)* Slider

http://www.howtoexam.com

- *(iii)* Scroll bar
- *(iv)* Drive and File List Box
- *(v)* shape.
- 4. Discuss the concept of Dynamic Forms. Write a VB dynamic program to initialise all the control available on the form.
- 5. *(a)* Discuss the usage of SDI and MDI forms. How the menus are effected on reacted to the different types of forms.
	- *,(b)* Explain declaring and calling DLL procedure with ,. the help of example.
- 6. *(a)* How is DLL different from an API? Write a procedure to access Win32 API from VB. }
	- *(b)* Differentiate between:
		- *(i)* Design Time and Run Time
		- *(ii)* Menus and Toolbars
- *(iii)* Intput/Output Statements and Control Flow Statements
- *(iv)* Frame and Tab Strip
- *(v)* Graphics Controls and Text Controls.
- 7. Write a program to update a table in database with the help of VB Form. The Form contains the name of Student, Year of admission, Date of Birth, percentage in 12th, Last school' passed etc.
- 8., *(a)* Why is the Visual' Basic known as Windows programming language ? What are the usage of Common Dialog Control? Explain with example. Vear of admissic<br>
DI and MDI forms. How<br>
on reacted to the different<br>
windows p<br>
usage of C<br>
example.<br>
(b) Write a VE<br>
from an API ? Write a<br>
m32 API from VB.<br>
any other
	- *(b)* Write a VB program to accept Student ID on the, form, the control should not allow user to enter any other character except the numerals using event driven concept.

.

840 3

) )

 $\cup$ 

840 2

9. Explain the following in brief:

http://www.howtoexam.com

- *(i)* Customizing' the toolbars;
- $(ii)$  Generating timed events.  $2 \times 5=10$
- 10. Write short notes on any *two* of the following
	- *(i)* DraWing methods in VB using graphics control;
	- (ii) Coordinate systems and graphic methods;

4

- *(iii)* Colors and Pixels. 2x5=10
	-

)

: <

)

)

- This question paper contains 4 printed pages]
- 7137

Bachelor in Computer Application (Part III)

EXAMINATION, 2009

VISUAL BASIC PROGRAMMING

Twenty First (BCA XXI) Paper

Time allowed: Three Hours

Maximum Marks: 50

*Attempt five questions in all. All questions carry*

*equal marks.*

- 1. *(a)* What are the various parts of the design state of the VB IDE? Explain. VB using graphics control;<br>and graphic methods;<br> $2 \times 5 = 10$ <br> $2 \times 5 = 10$ <br> $1.$  (a) What and of the 1<br>(b) Write d
	- *(b)* . Write down the various features of VB.

## - - - --- - - -- Z-1:1A.-- --  $5 + 5 = 10$

2. *(a)* What is object oriented programming? What are

its characteristics? Explain.

P.T.O.

7137

*(b)* What is meant by event driven programming? How does it differ from traditional programming? 5+5=10

3. . *(a)* Name and give the purpose of five types of data

> available in VB. What effect does the location of a' DIM statement have on the variable it declares ?

*(b)* Describe how you attach code to an object.

5+5=10

5

 $\lambda$ 

6.

7.

7137

{

- 4. *(a)* What does the term "Common dialog box" mean ? Name at least *three* types of common dialog boxes. For the variable it<br>  $\begin{pmatrix} 6 \\ 2 \\ 3 \end{pmatrix}$  (b) What do you u<br>
code to an object.<br>  $\begin{pmatrix} 5+5=10 \\ 7 \end{pmatrix}$  (c) What are Dy<br>
a dynamic fies of common dialog<br>
(b) Explain varies<br>
(c) Explain varies<br>
(c) Explain varies<br>
(c)
	- *(b)* Explain the difference between a procedure and ( a function procedure. 5+5=10
- 5. *(a)* Name and describe *three* styles of combo

boxes.

2

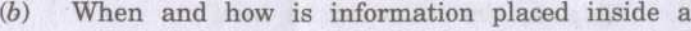

list box or a combo box? 5

- *(a)* What are different control statements available
	- in VB ? Explain them by taking an example of each.<sup>1</sup> 6

(b) What do you understand by the scope of a variable?

Illustrate with example. 4

*(a)* What are Dynamic forms? How can you build

a dynamic form? Illustrate with example. 5

*(b)* Explain various drag and drop operations. 5

8. Write a program to update database with the help of VB form. The form contains the name of employee, his date of birth total pay, total deduction and his

home address. 10

3 P.T.O.

7137

http://www.howtoexam.com